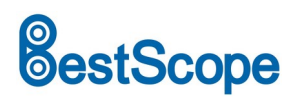

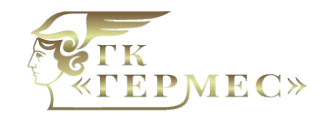

# **BWHC2-4K Камеры с несколькими выходами HDMI/NETWORK/USB**

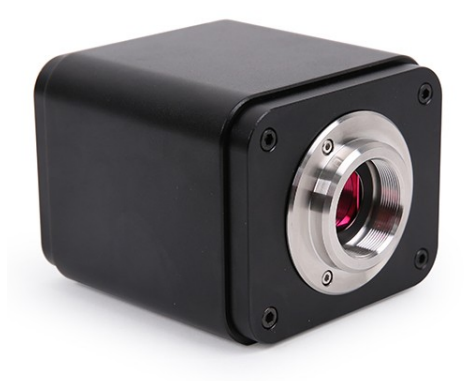

## **Описание**

Камеры серии BWHC2-4K предназначены для получения цифровых изображений и видеозаписей со стереомикроскопов, биологических и других оптических микроскопов или интерактивного онлайн-обучения. Камеры оснащены HDMI, USB2.0, Wi-Fi и сетевым выходом.

## **Особенности**

- CMOS-сенсор Sony Exmor/STARVIS с подсветкой сзади;
- 4K HDMI / СЕТЬ / USB с несколькими видеовыходами;
- Автоматическое переключение 4K / 1080P в зависимости от разрешения монитора;
- SD-карта / USB флэш-накопитель для хранения захваченных изображений и видео, поддержка локального предварительного просмотра и воспроизведения;
- Встроенный XCamView для управления камерой и обработки изображений;
- Провайдер с локальным отображением тонов и 3D шумоподавлением;
- Программное обеспечение ImageView для ПК;
- Приложения для iOS / Android для смартфонов или планшетов.

### **Технические характеристики**

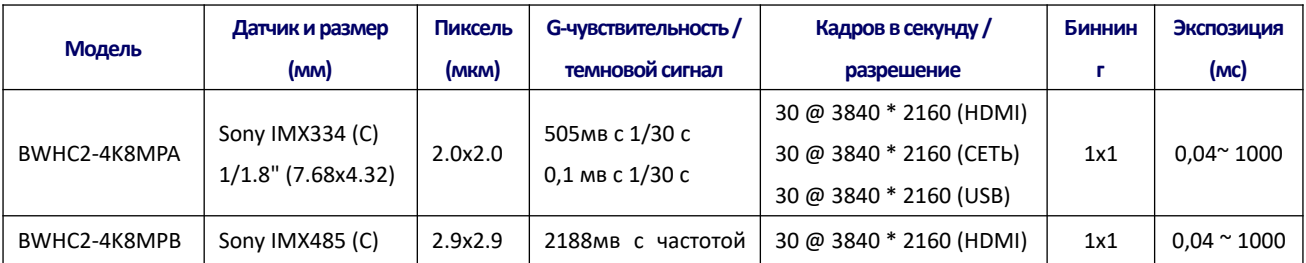

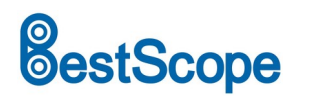

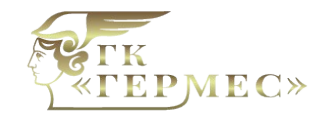

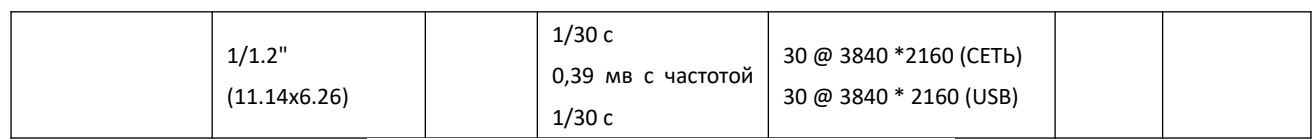

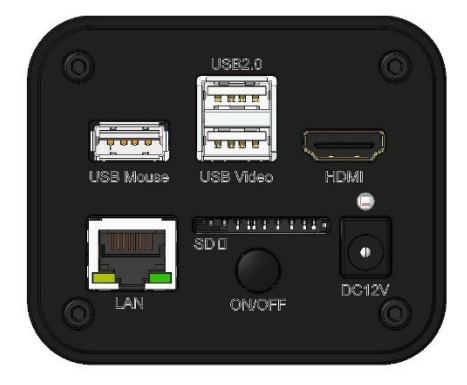

#### Доступные порты на задней панели корпуса камеры

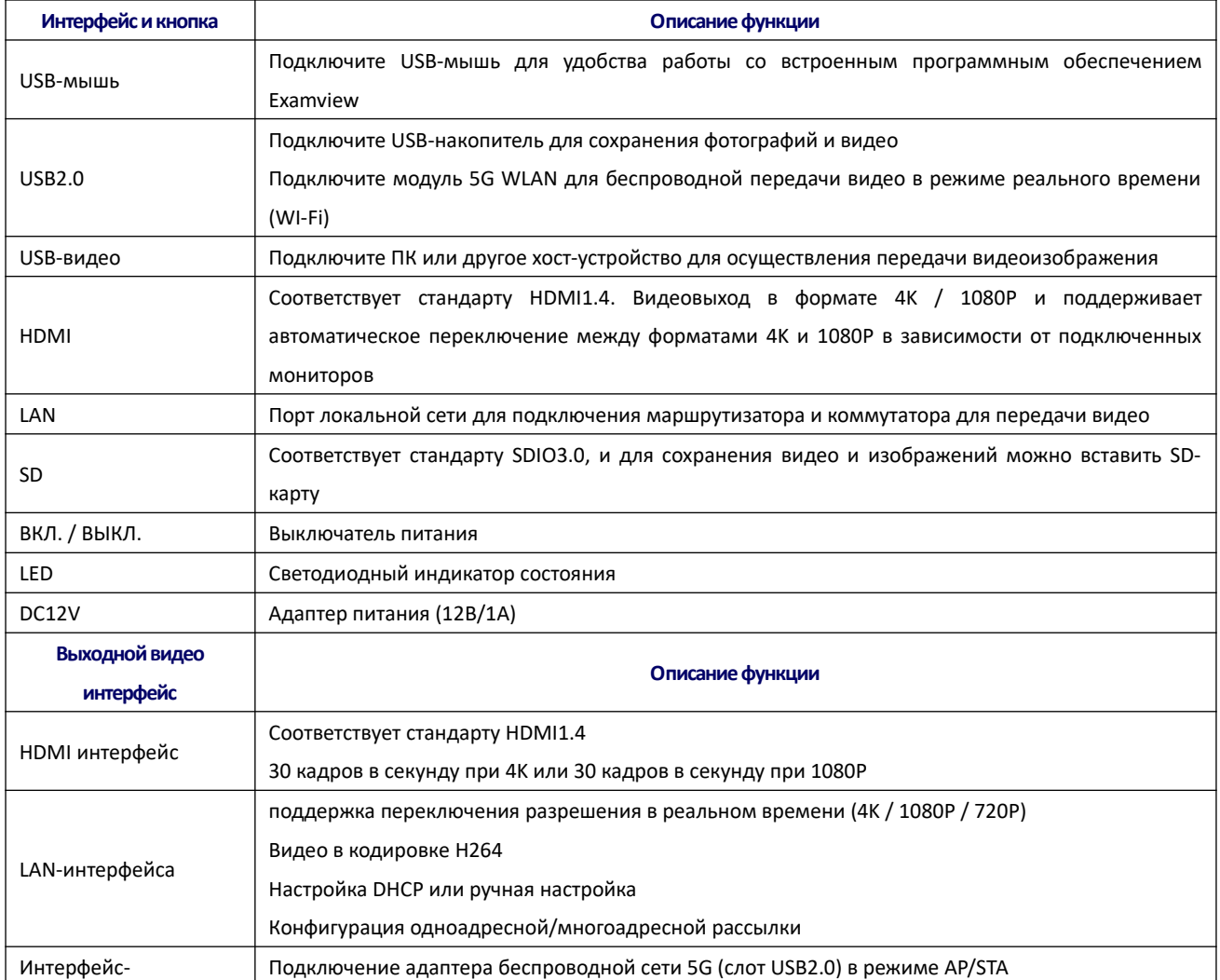

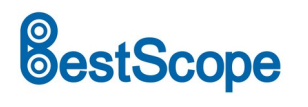

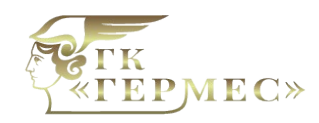

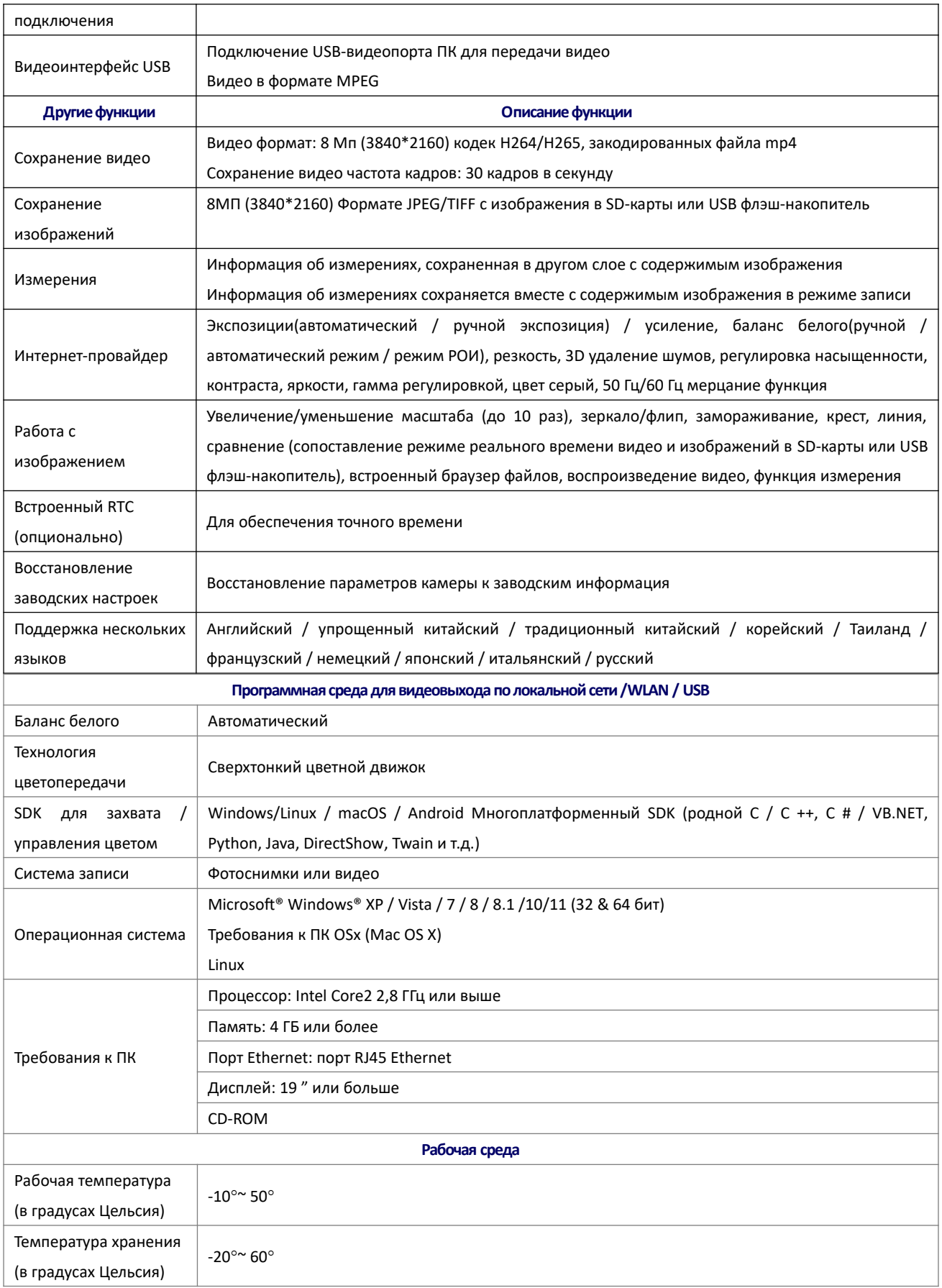

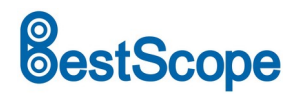

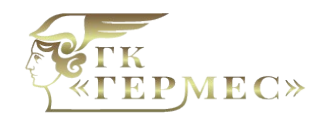

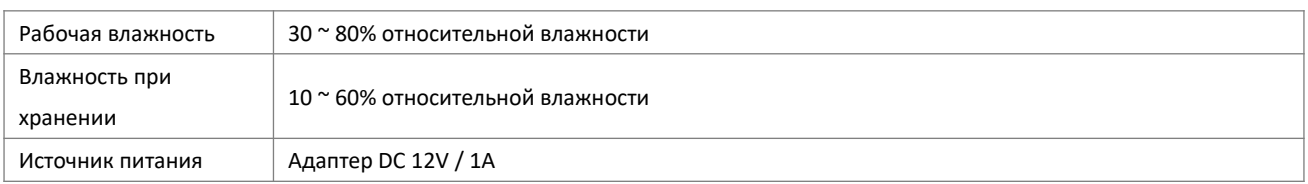

## **Размеры**

l

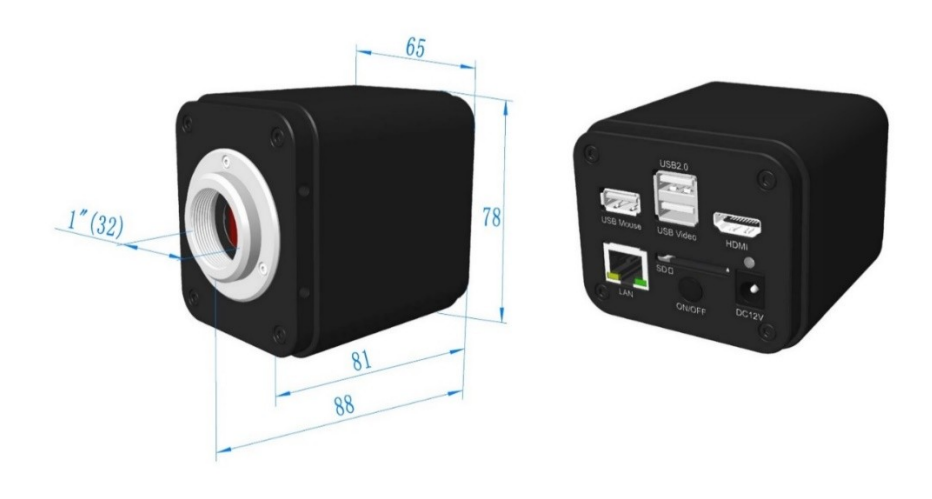

Размеры камеры серии BWHC2-4K

**Расширение камеры серии BWHC2-4K с адаптером для микроскопа или**

### **телескопа**

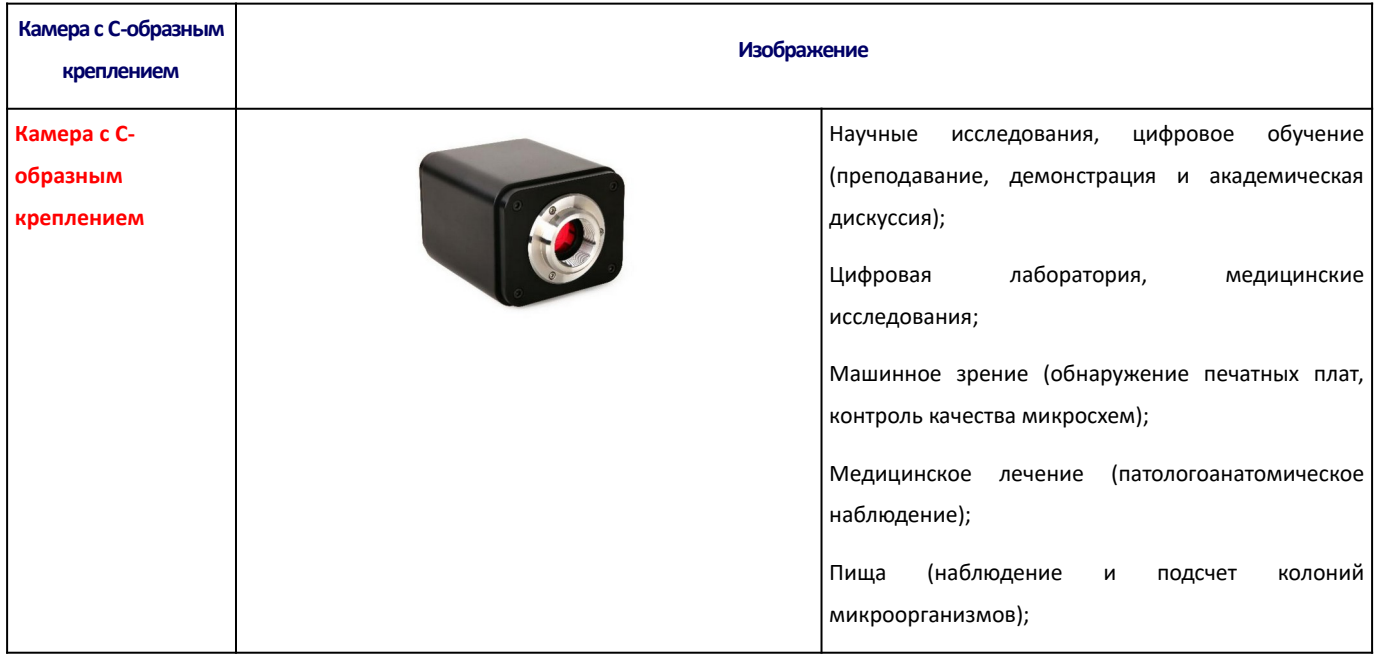

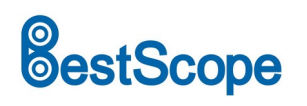

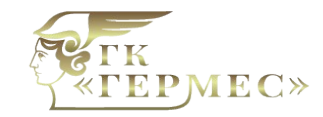

ГК Гермес Поставка | Гарантия | Сервис Микроскопы BestScope gkhs.ru

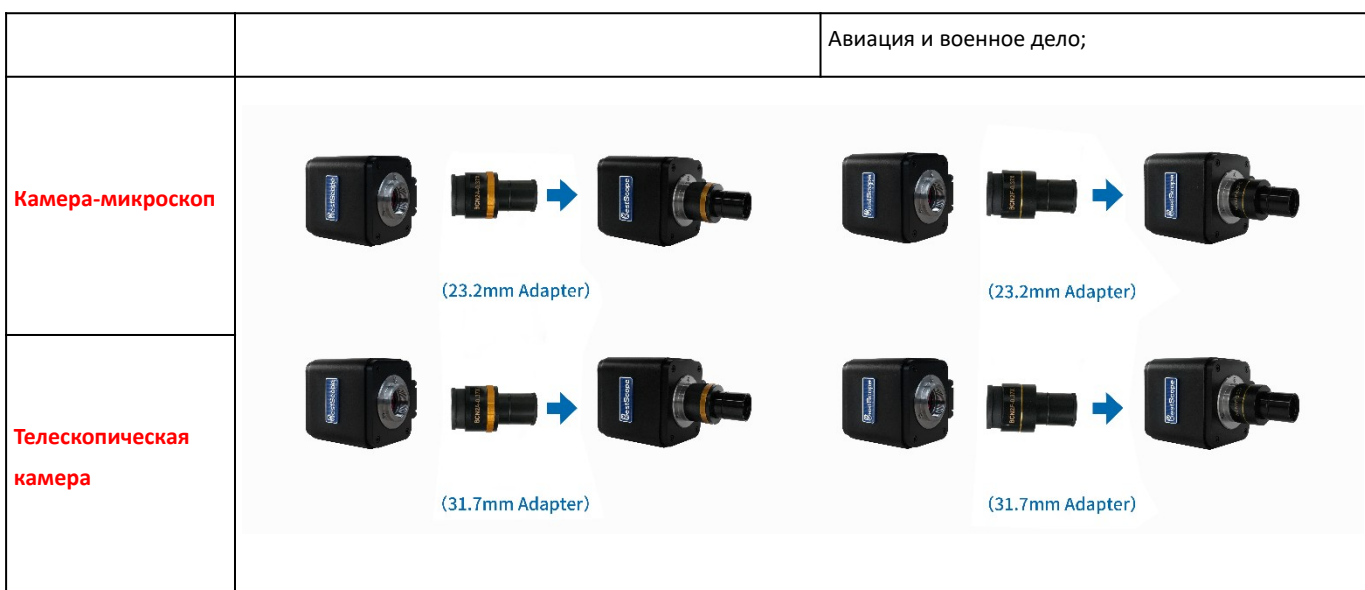

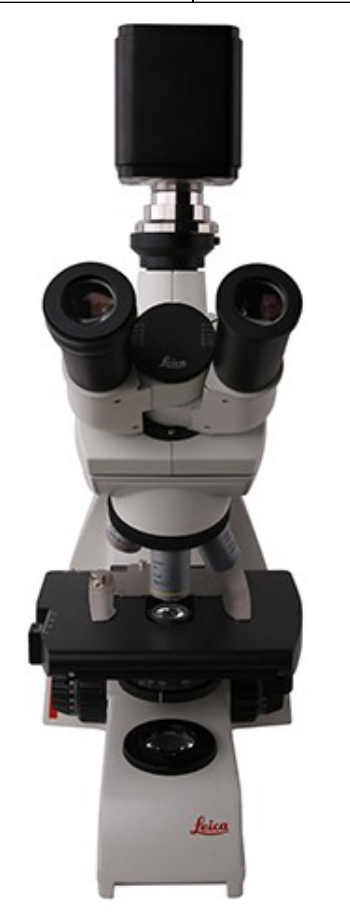

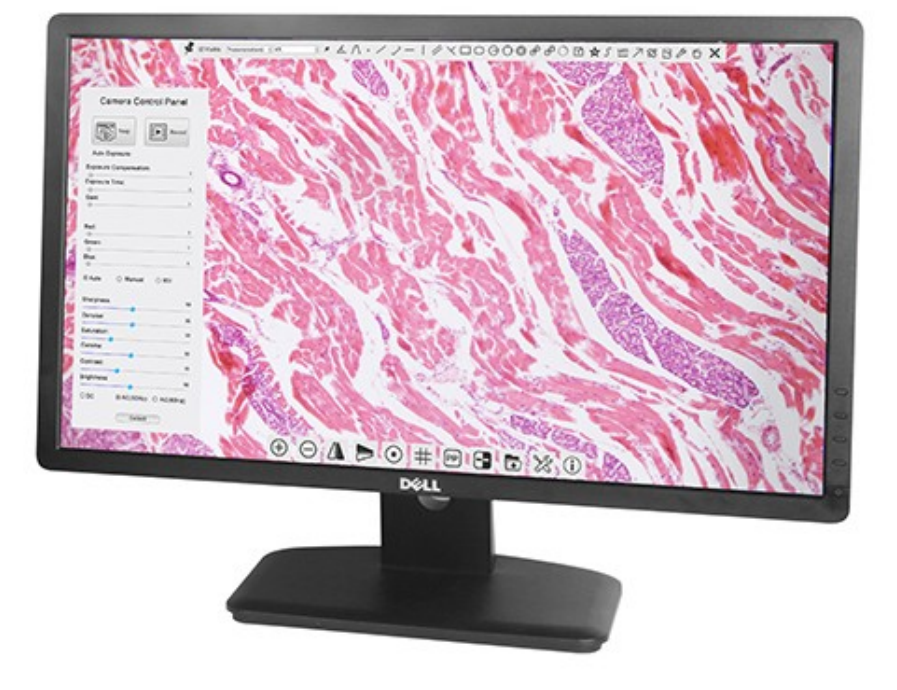

Камера серии BWHC2-4K и HDMI-дисплей

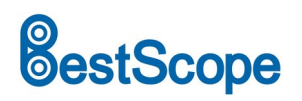

# K TEPMEC»

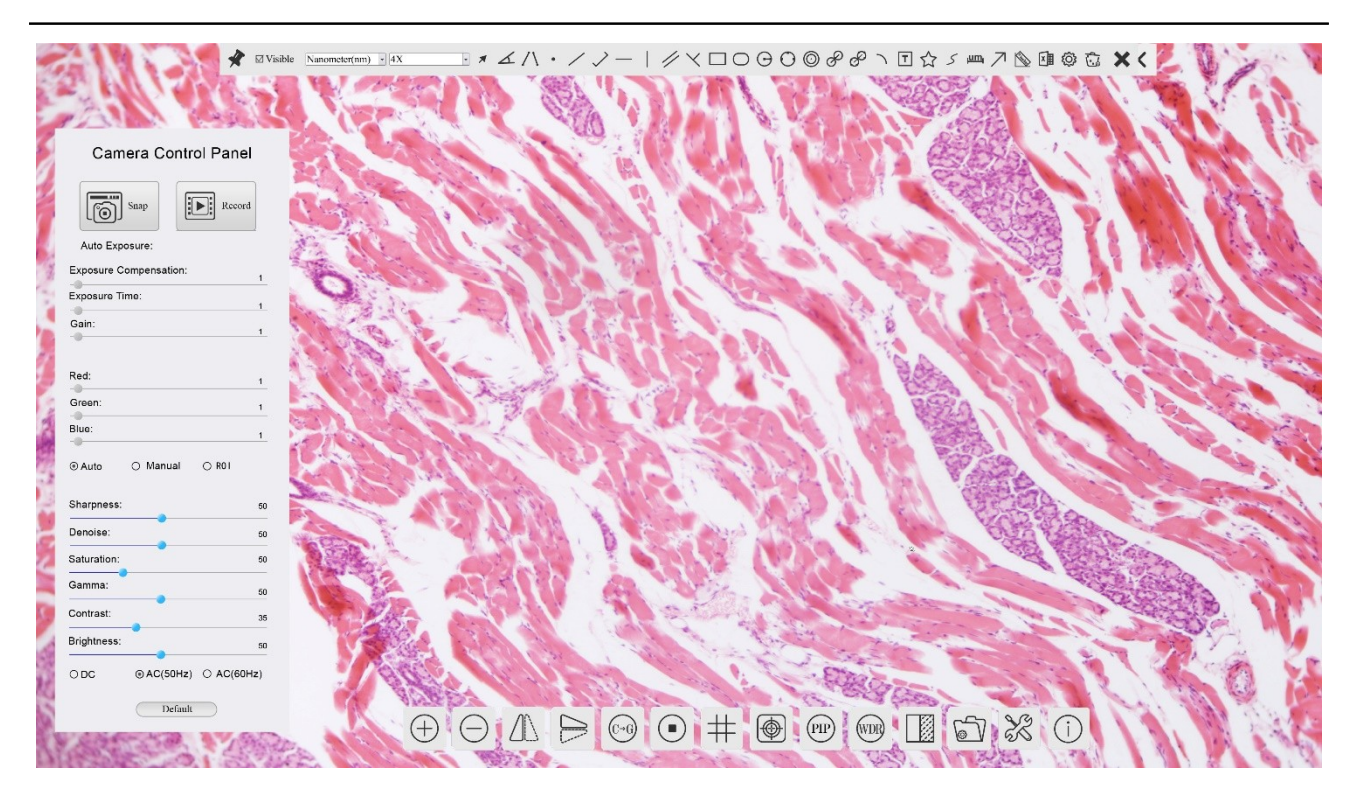

Графический интерфейс управления камерами серии BWHC2-4K

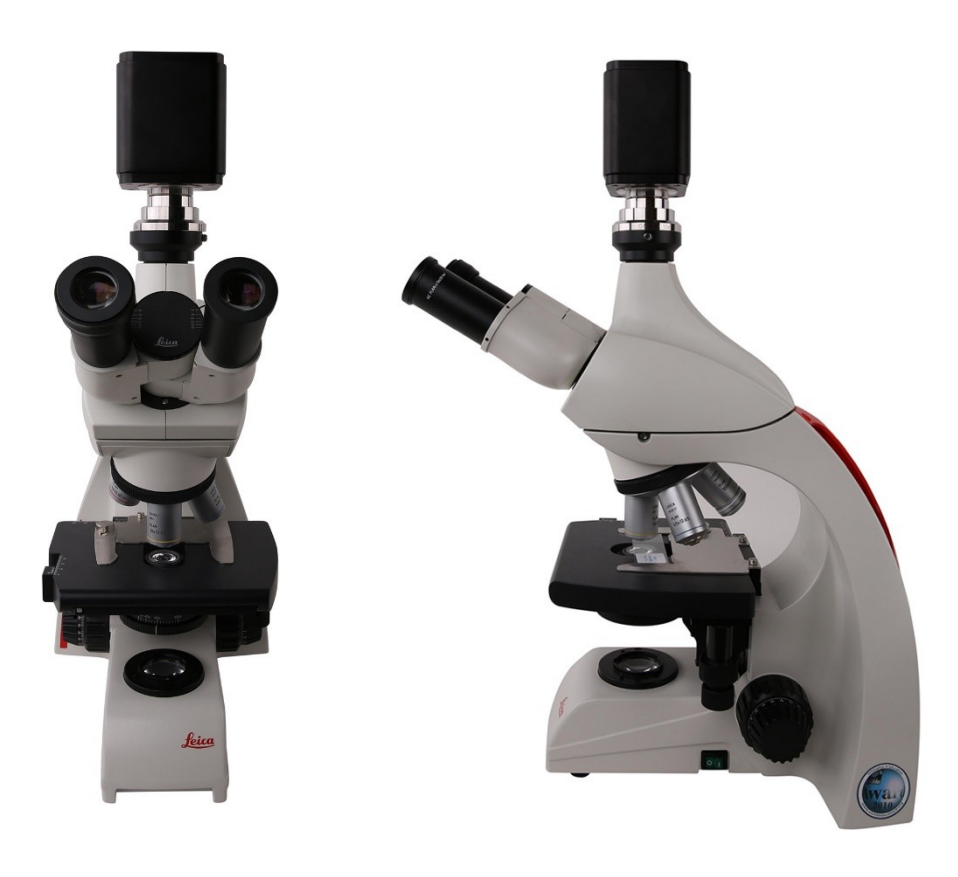

Камера серии BWHC2-4K и микроскоп Leica

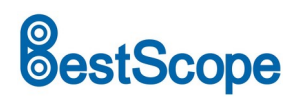

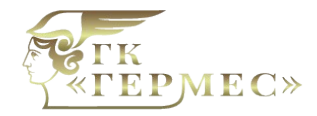

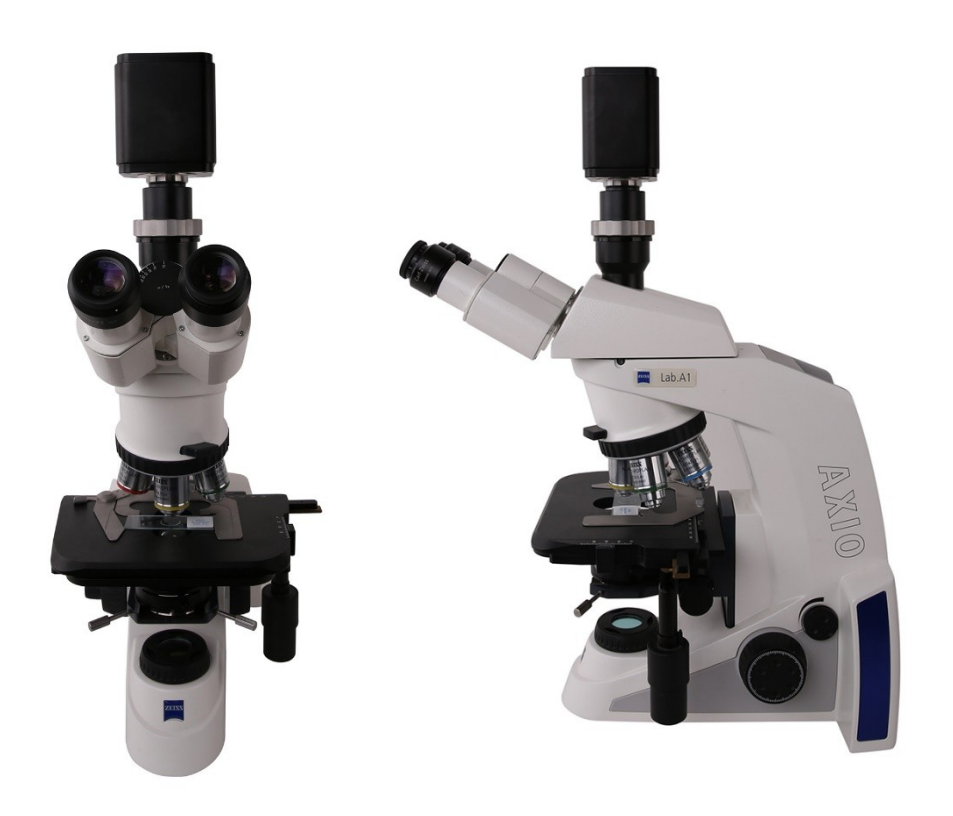

#### Камера серии BWHC2-4K и микроскоп Zeiss

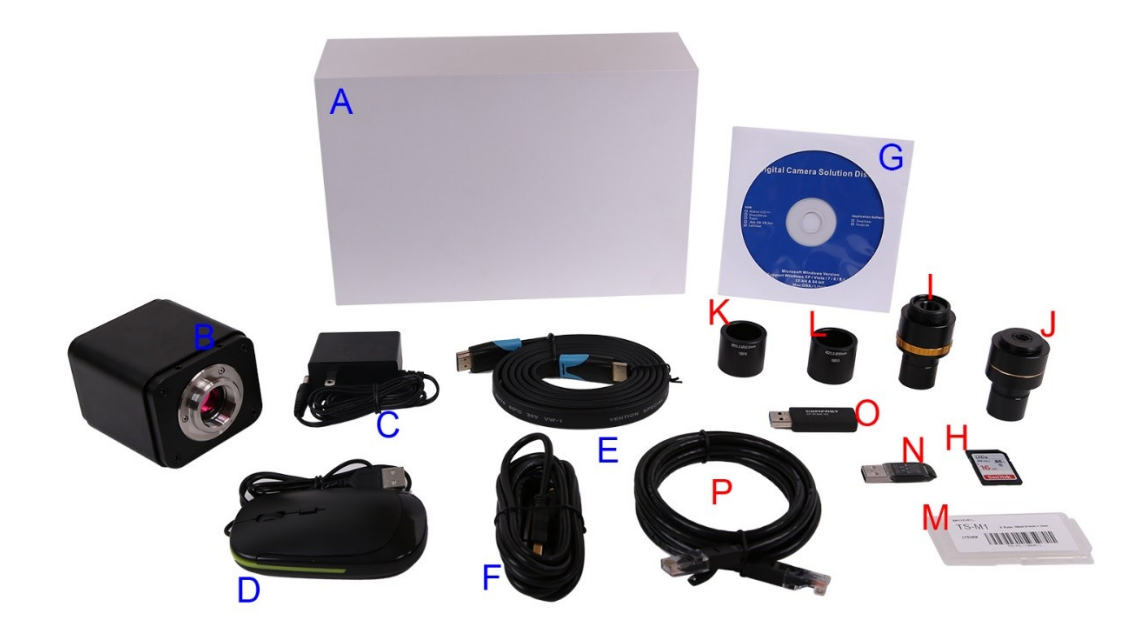

# **Информация об упаковке**

Информация об упаковке камеры серии BWHC2-4K

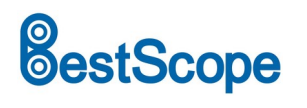

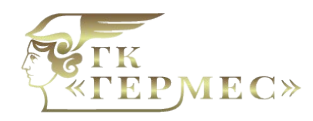

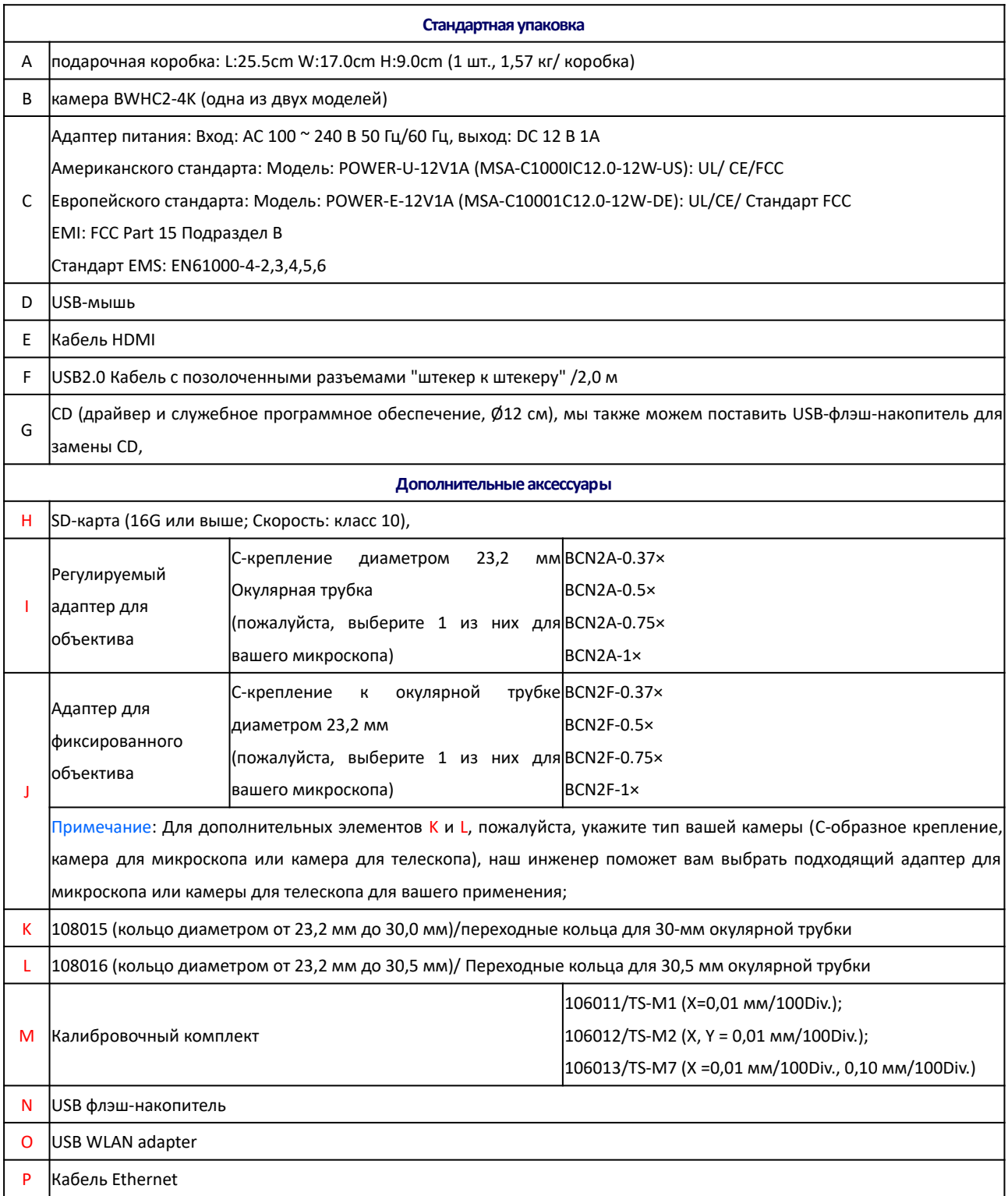

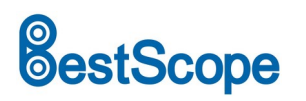

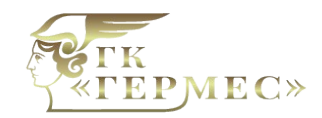

# **Примеры изображений**

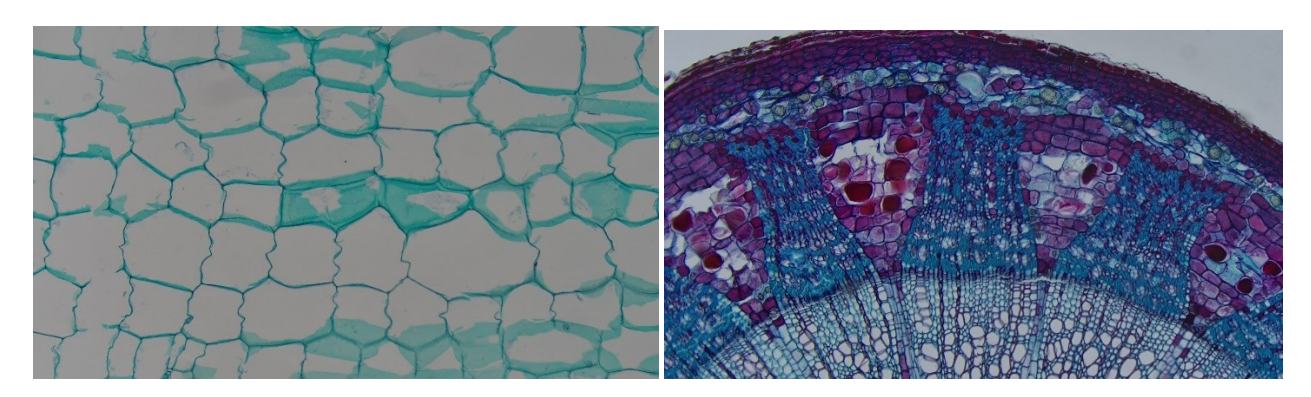

Стебель тыквы Двухлетний стебель тилии

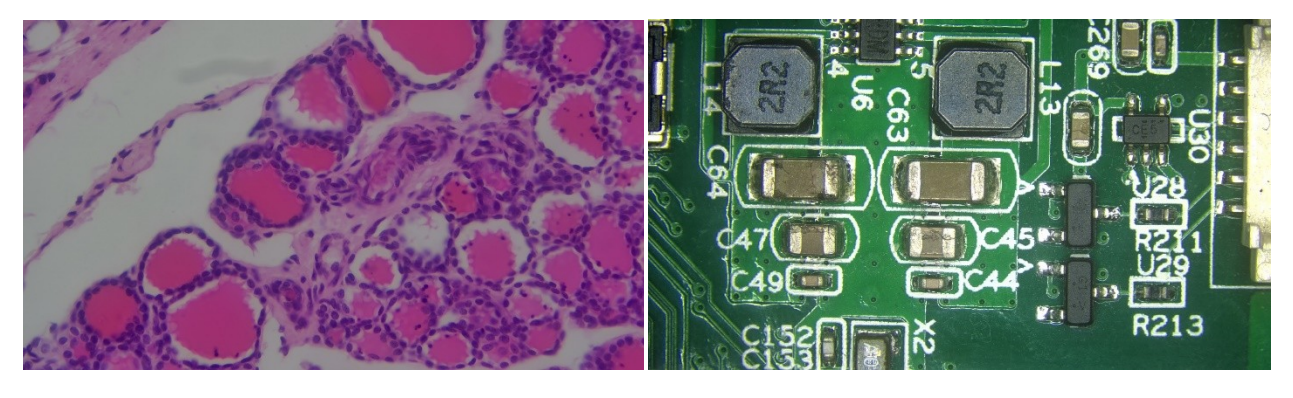

Простой кубовидный эпителий Печатная плата